# **CAPÍTULO 4**

# **RESULTADOS E DISCUSSÕES**

## **4.1 - Mapa de Vegetação Atualizado do PNB**

A principal diferença entre o mapa atual de vegetação do Parque Nacional de Brasília e o mapeamento anterior, elaborado em 1995 pela Fundação Pró-Natureza (FUNATURA), refere-se aos ajustes realizados nos limites de cada classe de cobertura vegetal, uso da terra (áreas construídas) e áreas de solo exposto. A **Figura 4.1** destaca algumas dessas correções vetoriais.

Solo Exposto

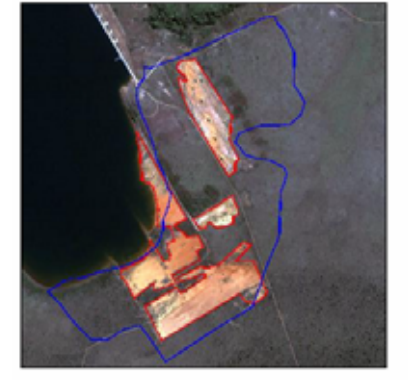

Mata de Galeria

Cerrado sensu stricto

Mata de Galeria

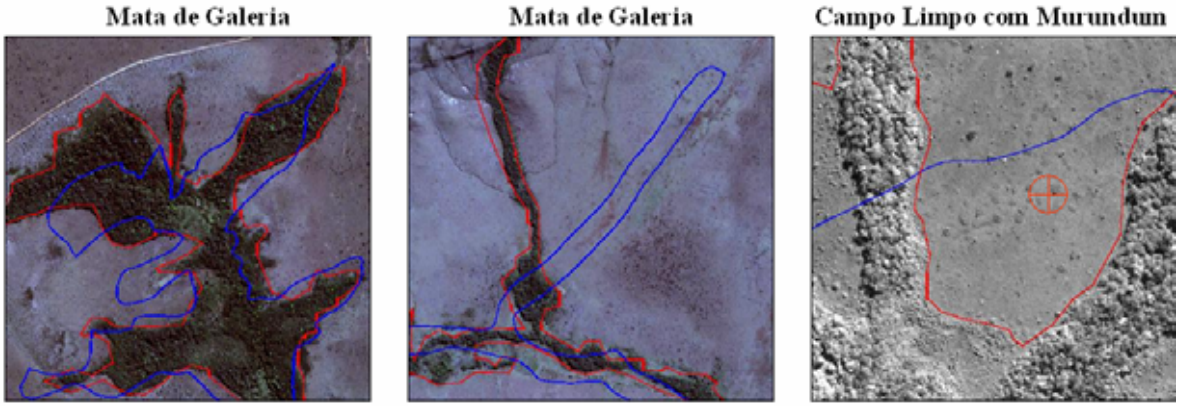

**Figura 4.1**. Exemplo de ajustes vetoriais realizados para o novo mapa de vegetação nas classes temáticas *Solo Exposto*, *Mata de Galeria*, *Cerrado sensu stricto* e *Campo Limpo com Murundum*, utilizando imagens IKONOS (1 m e 4 m de resolução espacial). Os vetores vermelhos correspondem às áreas corrigidas (mapa atualizado); os vetores azuis correspondem às falhas no antigo mapeamento.

Campo Limpo com Murundum

Outra correção diz respeito à nomenclatura das classes de vegetação, sendo adotada uma nova definição para algumas fitofisionomias, de acordo com Eiten (2001, e comunicação pessoal). As classes antes identificadas por "Invasoras/Pioneiras" e "Campo Rupestre", por exemplo, foram renomeadas para "Campo Cerrado com Trembléias" e "Campo Sujo com presença de Arnica (*lycnophora ericoides*) e Canela de Ema", respectivamente. Em outro exemplo, áreas definidas por "Parque de Cerrado" passaram a serem identificadas como "Campo Limpo com Murundum". Tais mudanças foram baseadas na constatação da presença dessas espécies em determinados pontos do parque, considerando-se também a caracterização estrutural das mesmas. A **Tabela 4.1** compara a legenda do antigo mapa com o atual, seguido pela área de cada classe (em hectares).

**Tabela 4.1**. Classes temáticas presentes no antigo e no novo mapeamento do PNB, com a respectiva área (hectares e %).

|                     | Classes - Mapa Antigo   Área (ha) <sup>1</sup><br>$\text{Area}(\%)$<br><b>Classes - Mapa Atual</b> |      | Area $(ha)^1$                                                                    | Área (%) |      |
|---------------------|----------------------------------------------------------------------------------------------------|------|----------------------------------------------------------------------------------|----------|------|
|                     |                                                                                                    |      |                                                                                  |          |      |
| <b>Brejo</b>        | 388                                                                                                | 1,3  | Brejo                                                                            | 462      | 1,5  |
| Vereda              | 36                                                                                                 | 0.1  | (incorporada <sup>2</sup> )                                                      |          |      |
| Campo Limpo         | 9.418                                                                                              | 30,8 | Campo Limpo                                                                      | 8.572    | 27,2 |
| Campo Limpo Úmido   | 77                                                                                                 | 0,3  | Campo Limpo Úmido                                                                | 49       | 0,2  |
| Parque de Cerrado   | 1.326                                                                                              | 4,3  | Campo Limpo com Murundum                                                         | 1.428    | 4,5  |
| Campo Sujo          | 3.233                                                                                              | 10,6 | Campo Sujo                                                                       | 3.593    | 11,4 |
| Campo Rupestre      | 739                                                                                                | 2,4  | Campo Sujo com presença de<br>Arnica (lycnophora ericoides)<br>e "Canela de Ema" | 611      | 1,9  |
| Cerrado Ralo        | 4.163                                                                                              | 13,6 | Campo Cerrado                                                                    | 4.369    | 13,9 |
| Invasoras/Pioneiras | 494                                                                                                | 1,6  | Campo Cerrado com<br>Trembléias                                                  | 376      | 1,2  |
| Cerrado Típico      | 6.778                                                                                              | 22,2 | Cerrado sensu stricto                                                            | 6.983    | 22,1 |
| Mata de Galeria     | 2.444                                                                                              | 8    | Mata de Galeria                                                                  | 3.026    | 9,6  |
|                     |                                                                                                    |      | Mata de Interflúvio (mata<br>seca)                                               | 43       | 0,1  |
| Reflorestamento     | 78                                                                                                 | 0,3  | Reflorestamento                                                                  | 65       | 0,2  |
| Represa Santa Maria | Corpos d'água (represa Santa<br>2.5<br>770<br>Maria e outros reservatórios)                        |      | 890                                                                              | 2,8      |      |
| Solo Exposto        | 620<br>$\overline{2}$<br>Solo Exposto                                                              |      | 302                                                                              | 1        |      |
|                     |                                                                                                    |      | Área Construída <sup>3</sup>                                                     | 764      | 2,4  |
|                     |                                                                                                    |      |                                                                                  |          |      |
| <b>Área Total</b>   | 30.565                                                                                             | 100  | Área Total                                                                       | 31.534   | 100  |

**<sup>1</sup>** Área aproximada, calculada em um Sistema de Informações Geográficas.

**<sup>2</sup>** Pequeno polígono incorporado à classe Mata de Galeria.

**<sup>3</sup>** Benfeitorias no PNB.

Grande parte dessas correções só foi possível devido às imagens obtidas pelo sensor IKONOS, cobrindo áreas de difícil acesso no PNB. Destaca-se, por exemplo, o Campo Limpo com murundum, cujo mapeamento fora realizado com maior precisão. Em outros casos, a visita à área de estudo foi imprescindível na verificação da presença de espécies como trembléias, "arnica" e "canela de ema" (campo rupestre), abundantes em alguns trechos de Campo Cerrado e Campo Sujo, porém, não diferenciadas nas imagens de satélite (ETM+ e IKONOS) para o parque. A **Figura 4.2** ilustra os dois mapas (antigo e atual), expondo as correções vetoriais realizadas.

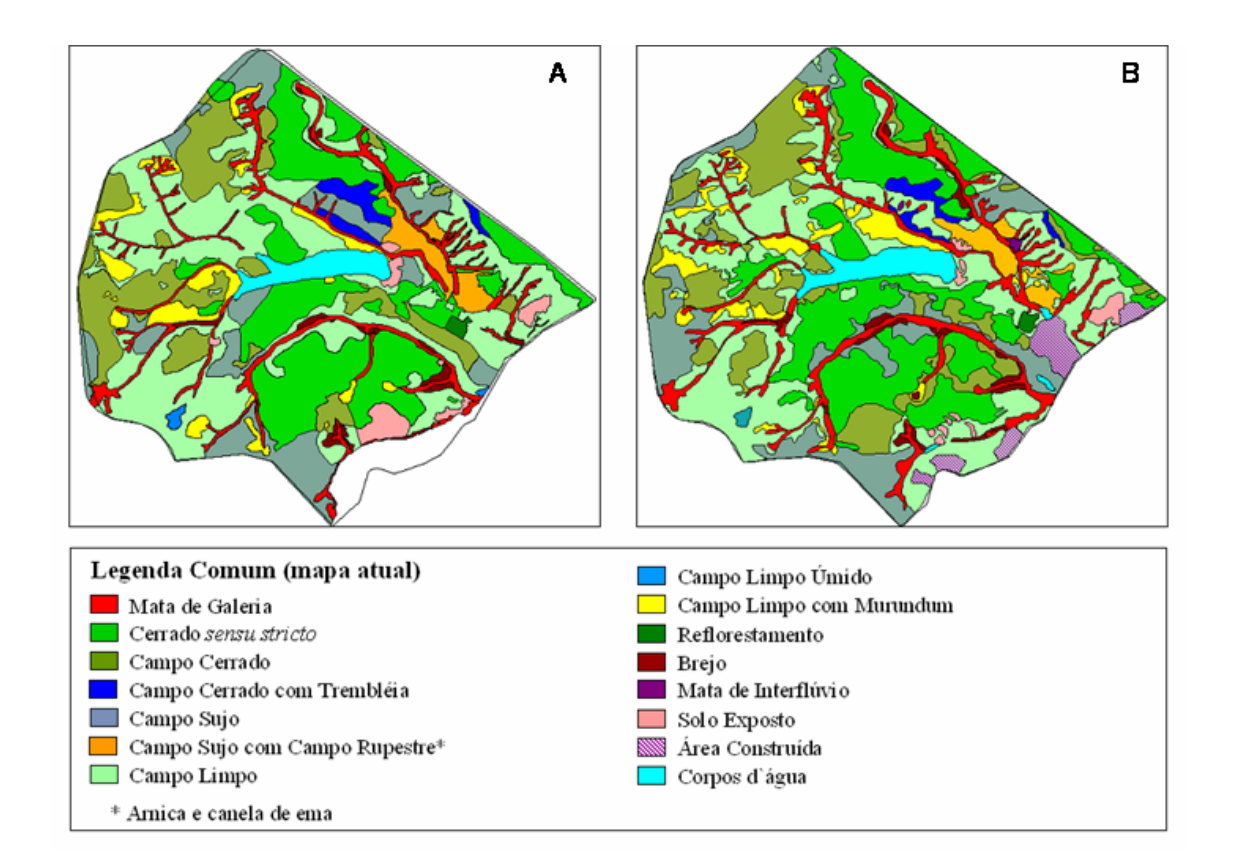

**Figura 4.2**. Comparação visual entre os dois mapas de vegetação do PNB: (**A**) mapeamento antigo (FUNATURA-1995), e (**B**) mapeamento atual (2002).

A **Figura 4.3** ilustra o mapa atual de vegetação, com a apresentação das classes temáticas discutidas neste estudo. Este se encontra anexado à dissertação, no formato analógico, tamanho de impressão A3.

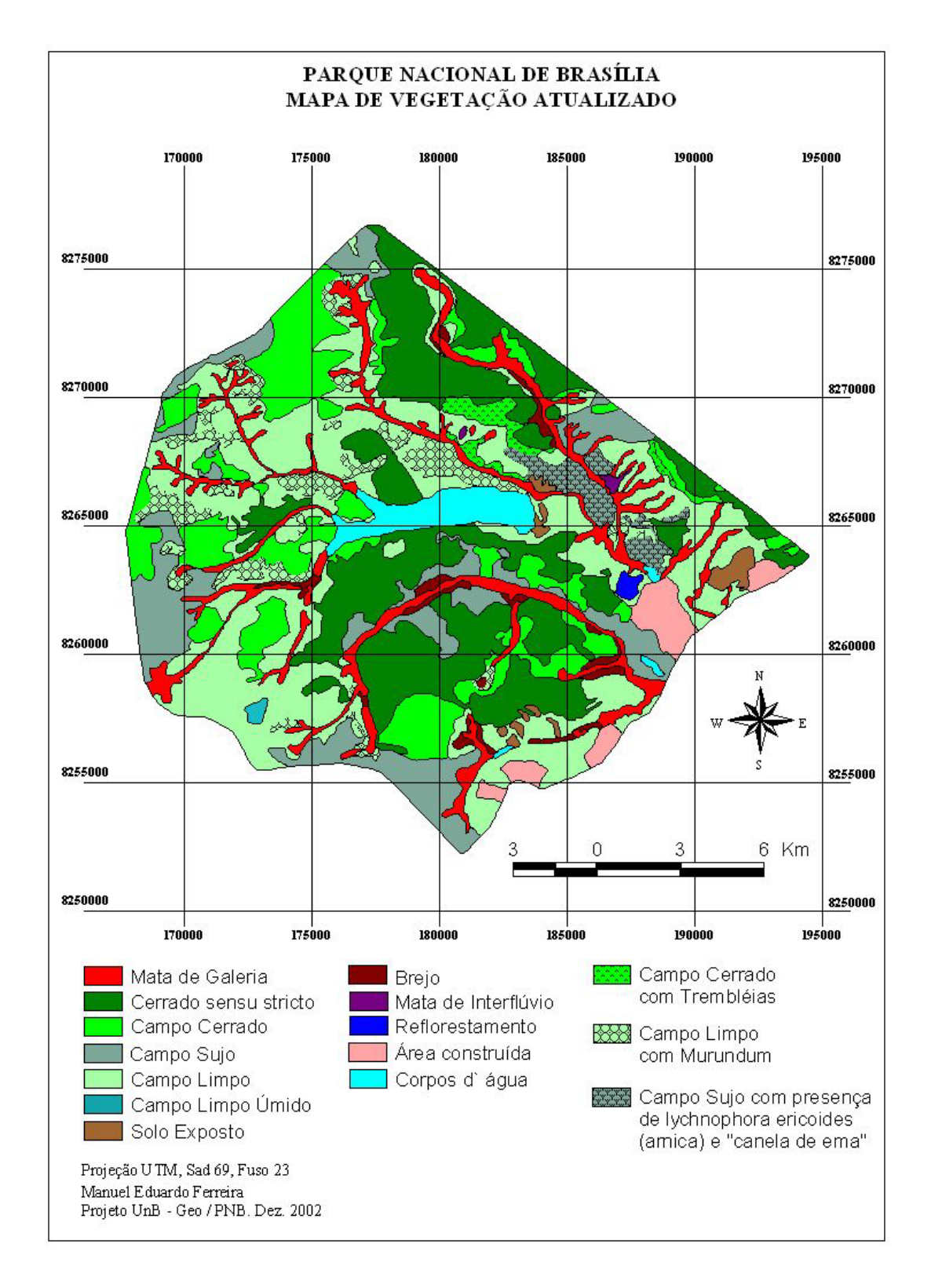

**Figura 4.3**. Novo mapa de vegetação do Parque Nacional de Brasília.

### **4.2 - Potencial das Imagens Fração para o Mapeamento do Cerrado (PNB)**

Antes de apresentar os resultados qualitativos e quantitativos deste estudo, é importante ressaltar alguns pontos, principalmente para os leitores com pouco ou nenhum envolvimento com a área de Sensoriamento Remoto.

Todos os processamentos envolvidos direta ou indiretamente na aplicação do Modelo Linear de Mistura Espectral (MLME) foram realizados com relativa facilidade operacional / baixa demanda computacional, inclusive com baixa subjetividade por parte do analista. Tais características ressaltam a funcionalidade do método aqui em destaque, tornando-o viável para um monitoramento sistemático de grandes áreas, como o bioma Cerrado, com a vantagem de ser aplicável a qualquer categoria de imagem (baixa ou alta resolução espacial / espectral / temporal).

Em geral, as análises confirmam uma dificuldade maior na discriminação de duas classes de Cerrado: Campo Sujo e Campo Cerrado. Apesar disto, o MLME demonstra um bom desempenho para com as demais classes deste bioma, além de ser aplicável a outras análises, envolvendo, por exemplo, a detecção de mudanças na cobertura vegetal e uso do solo.

## **4.2.1 - Modelo linear geral** (*vegetação*, *solo* e *sombra*)

Com a aplicação do modelo linear geral nas imagens ETM+, em valor digital (0- 255) e em reflectância, foi possível discriminar grande parte das fitofisionomias existentes no PNB, com um bom desempenho para ambos os conjuntos de dados. Classes como Mata de Galeria, Solo e Água (represa Santa Maria), onde os *endmembers* foram obtidos, apresentaram 100% da área realçada pelas respectivas Imagens Fração. Constatou-se que as IF *vegetação* e *solo* ficaram mais sensíveis às alterações na cobertura vegetal do que a IF *sombra*, trazendo assim uma maior contribuição para a análise das espécies vegetais no parque (**Figura 4.4**).

Com base na proporção de cada componente (*vegetação* ou *solo*), foi possível identificar áreas representativas para as fitofisionomias presentes na área de estudo. A IF *solo*, por exemplo, destacou, além dos pontos com solo exposto, aquelas áreas correspondentes ao estrato herbáceo (ex. Campo Limpo), onde a presença de um componente arbustivo (ex. Campo Cerrado) ou arborescente (ex. Cerrado *sensu stricto*) é praticamente nula. No outro extremo, encontra-se a IF *vegetação*, a qual destacou, além das áreas com maior vigor vegetacional (Mata de Galeria, com alta intensidade de brilho), fitofisionomias pertencentes ao extrato arbustivo, cuja proporção de cobertura é inferior (intensidade de brilho menor) (**Figura 4.5**).

Na composição colorida, gerada com as frações *vegetação* (canal vermelho), *solo* (canal verde) e *sombra* (canal azul), obteve-se uma boa indicação visual de pelo menos quatro classes de Cerrado, além do Solo e da Água: Campo Limpo, Campo Cerrado, Cerrado *sensu stricto* e Mata de Galeria. Foi registrada uma maior confusão entre as áreas de Campo Sujo e Campo Cerrado (baixa diferenciação), fato este comprovado pela realização de análises estatísticas (Análise Discriminante e Teste-t). A resposta espectral dessas classes é muito próxima, inclusive na imagem ETM+ (sem aplicação do MLME). Em comparação com o mapa de vegetação, estas IF apresentaram uma semelhança satisfatória quanto à distribuição de grande parte das fitofisionomias, o que demonstra um bom desempenho do MLME para o Cerrado. A **Figura 4.6** ilustra estes resultados.

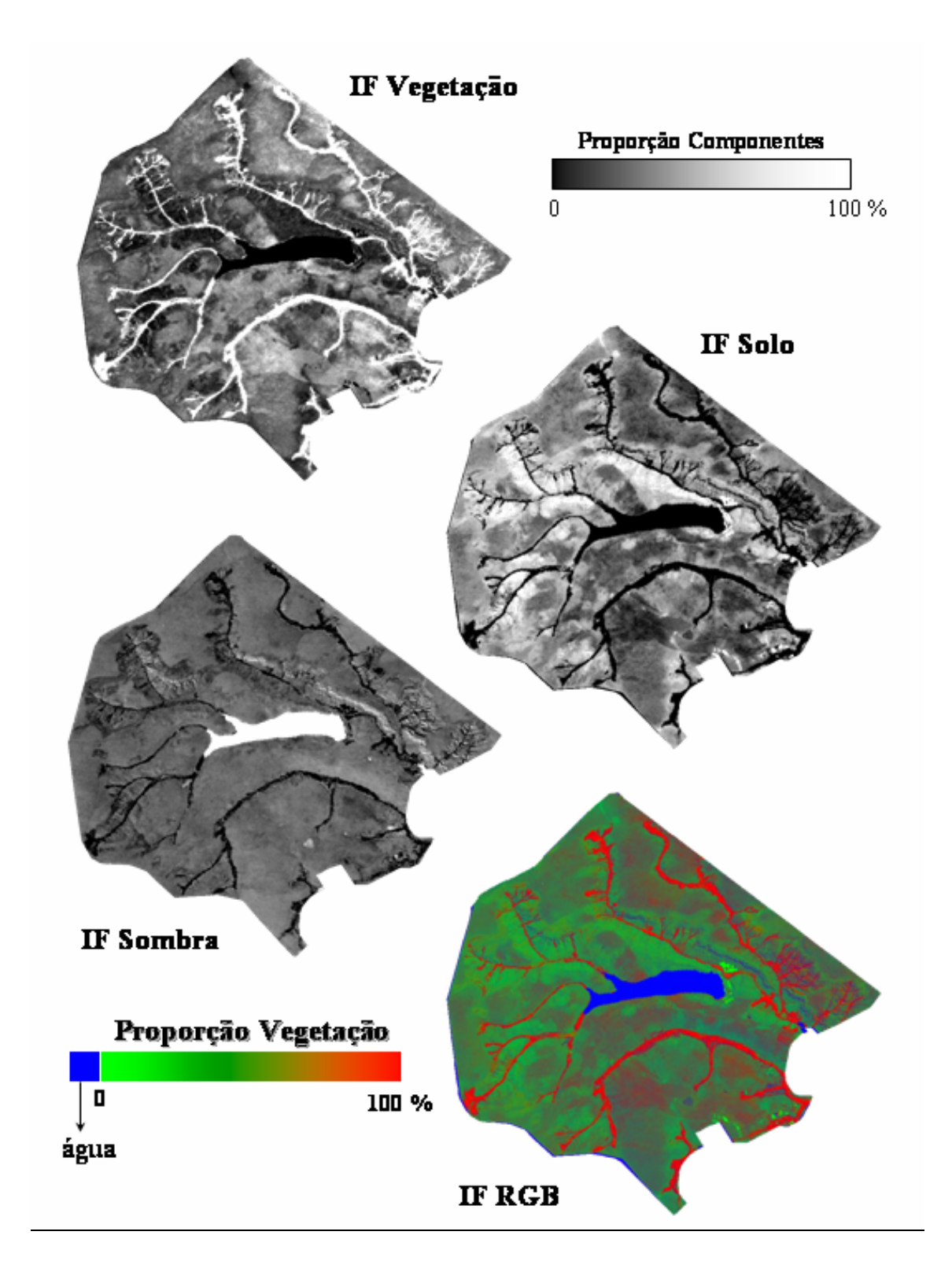

**Figura 4.4**. Imagens Frações do PNB, resultantes do modelo linear geral. IF RGB: Veg./Solo/Sombra.

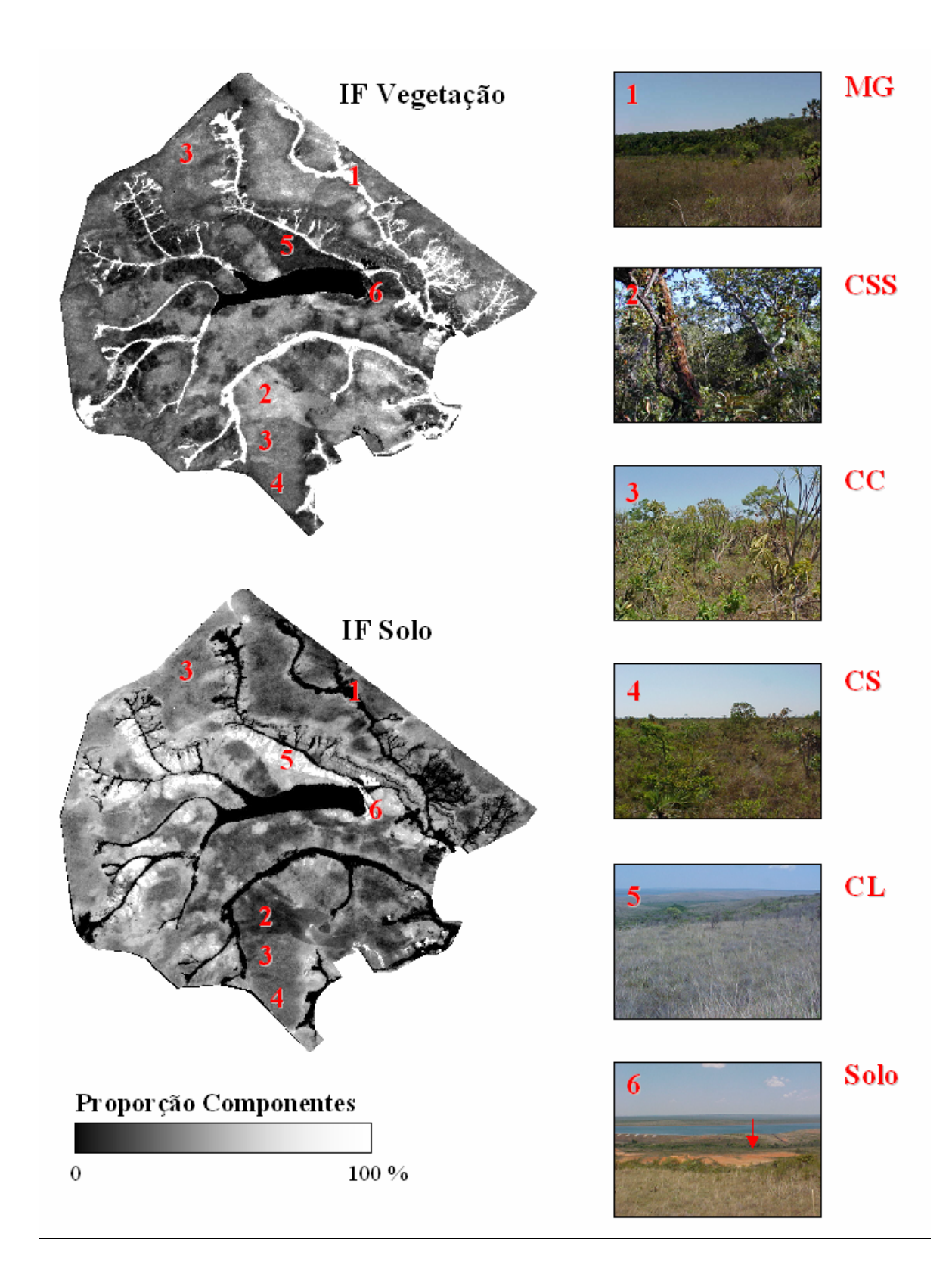

**Figura 4.5**. IF Vegetação e Solo, seguido pela identificação visual das principais fitofisionomias do bioma Cerrado.

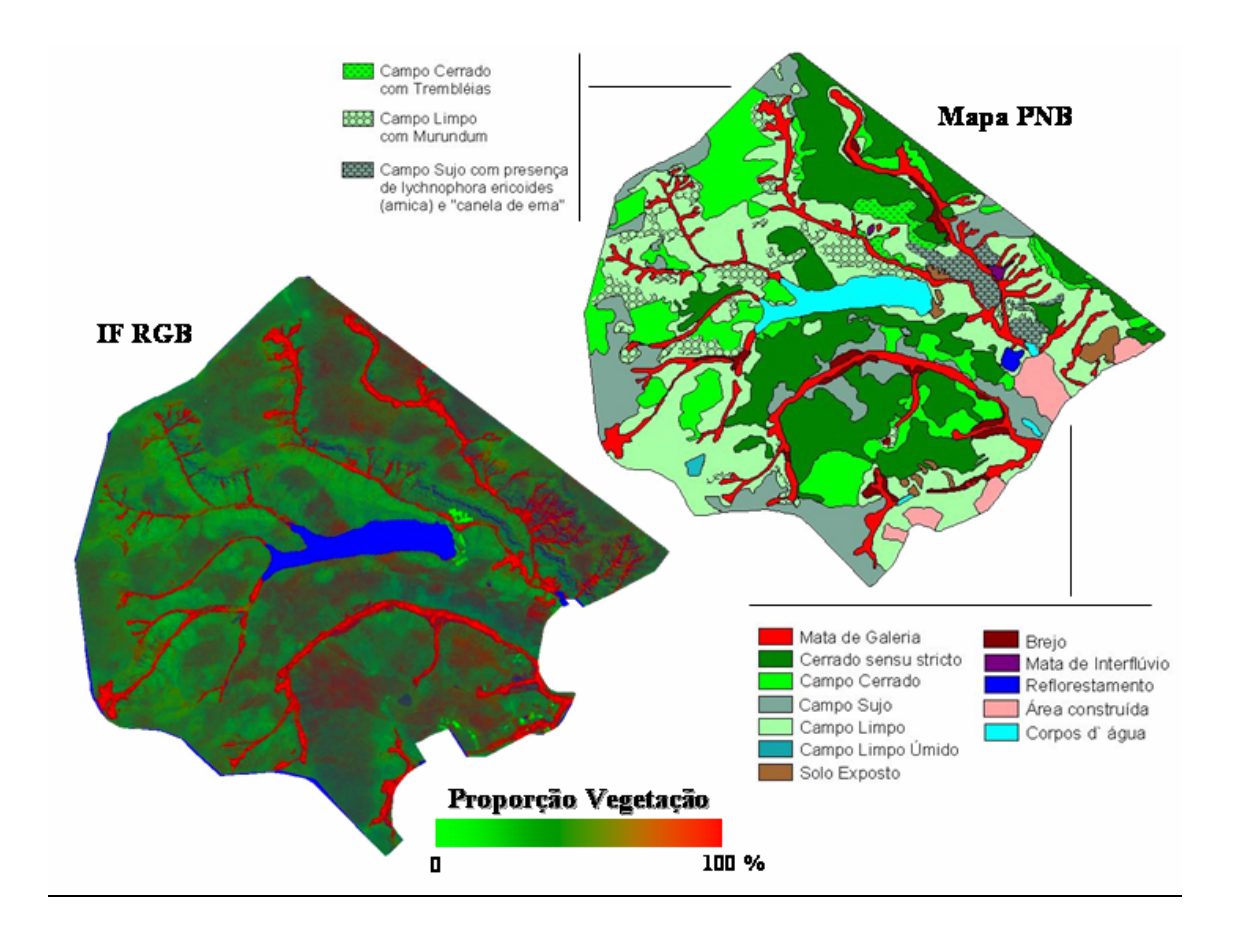

**Figura 4.6**. Comparação do mapa de vegetação com as IF RGB Veg./Solo/Sombra (modelo linear geral).

# **Análise Discriminante**

Por meio da Análise Discriminante, foi possível verificar que as Imagens Fração "Valor Digital" (**Tabela 4.2**) e "Reflectância" (**Tabela 4.3**) obtiveram o mesmo desempenho na discriminação das fitofisionomias de Cerrado. Tal fato demonstra que o procedimento de correção atmosférica contribui com uma pequena diferença nos valores dos *pixels* das respectivas IF, o que não chega a interferir no potencial do MLME para a análise deste bioma.

A importância deste resultado consiste em dois aspectos: **a**) a correção atmosférica, quando realizada de forma criteriosa e correta, é reconhecida como um dos procedimentos mais complexos em sensoriamento remoto, o que aumenta consideravelmente a demanda computacional de qualquer análise com imagens de satélite. Como mencionado no capítulo 2, são vários os dados complementares para se executar um modelo de correção da atmosfera; **b**) no Brasil, um país que já apresenta uma certa tradição em sensoriamento remoto, a grande maioria dos usuários relativisa, ou desconhece, a importância desta para as análises de imagens de satélite, por exemplo.

Sendo assim, em uma análise atemporal envolvendo a geração de Imagens Fração na região do Cerrado, o uso de métodos para atenuar a contaminação atmosférica pode ser dispensado, sem que haja uma perda significativa na precisão dos resultados. Por outro lado, esta diferença entre os dois conjuntos de imagens (IF-VD e IF-R) demonstra a possibilidade de erro no acompanhamento de mudanças na paisagem (cobertura vegetal) ao longo do tempo (análise multitemporal), podendo gerar análises super ou subestimadas. Mudanças na geometria de imageamento, condições atmosféricas, dentre outros fatores espúrios ao processo de obtenção dos dados, seriam os prováveis motivos para uma imprecisão nos resultados. Especificamente neste caso, a correção atmosférica, ou até mesmo os métodos de retificação radiométrica (ambos mencionados no capítulo 2), são indispensáveis nas etapas de processamento. Esta discussão é retomada a partir dos resultados obtidos pelo Teste-t, empregados na medição da interferência atmosférica no modelo linear de mistura espectral.

Nos dois conjuntos de imagens, as classes de vegetação foram bem definidas (próximo a 100% de acerto), com exceção para o CC e o CS. Nas IF-VD, a classe CS apresentou 21% (31) das amostras identificadas como CC, e apenas 4% (6) como CL. Na classe CC, 18% (27) das amostras foram identificados como CS, e apenas 7% (11) como CSS. Na IF-R estes valores foram muito semelhantes.

Observou-se uma maior dificuldade do MLME em discriminar a classe Campo Sujo (estrato arbustivo) daquelas de Campo Cerrado (estrato arborescente) e vice-versa, com um erro aproximado de 25% para ambas as fitofisionomias. Na mesma abordagem, foi constatado que a classe de CSS teve 9% das amostras identificadas como CC.

|                                                                             | Agua | cc       | CL  | <b>CSS</b> | $\mathsf{cs}$ | <b>MG</b> | Solo | % acerto |
|-----------------------------------------------------------------------------|------|----------|-----|------------|---------------|-----------|------|----------|
| Agua                                                                        | 50   | 0        | 0   | 0          | 0             | 0         | 0    | 100      |
| cc                                                                          | 0    | 112      | 0   | 11         | 27            | 0         | 0    | 75       |
| <b>CL</b>                                                                   | 0    | 0        | 144 | 0          | 6             | 0         | 0    | 96       |
| <b>CSS</b>                                                                  | 0    | 13       | 0   | 137        | 0             | 0         | 0    | 91       |
| $\mathsf{cs}$                                                               | 0    | 31       | 6   | 0          | 113           | 0         | 0    | 75       |
| <b>MG</b>                                                                   | 0    | $\Omega$ | 0   | 1          | 0             | 149       | 0    | 99       |
| Solo                                                                        | 0    | 0        | 2   | $\Omega$   | 0             | $\Omega$  | 48   | 96       |
| <i>n</i> = 150 (solo e água = 50)<br><b>Total classificado corretamente</b> |      |          |     |            |               | 89        |      |          |

**Tabela 4.2.** Análise Discriminante para as Imagens Fração "Valor Digital" (IF-VD).

**Tabela 4.3**. Análise Discriminante para as Imagens Fração "Reflectância" (IF-R).

|                              | <b>Agua</b> | cc  | <b>CL</b> | <b>CSS</b>                             | $\mathsf{cs}$ | <b>MG</b> | <b>Solo</b> | % acerto |
|------------------------------|-------------|-----|-----------|----------------------------------------|---------------|-----------|-------------|----------|
| Agua                         | 50          | 0   | 0         | 0                                      | 0             | 0         | 0           | 100      |
| cc                           | 0           | 112 | 0         | 12                                     | 26            | 0         | 0           | 75       |
| <b>CL</b>                    | 0           | 0   | 143       | 0                                      | 7             | 0         | 0           | 95       |
| <b>CSS</b>                   | $\Omega$    | 14  | 0         | 136                                    | 0             | 0         | 0           | 91       |
| $\mathsf{CS}\phantom{0}$     | 0           | 30  | 6         | 1                                      | 113           | 0         | 0           | 75       |
| <b>MG</b>                    | 0           | 0   | 0         | 1                                      | 0             | 149       | 0           | 99       |
| Solo                         | 0           | 0   | 4         | 0                                      | 0             | 0         | 46          | 92       |
| $N = 150$ (solo e água = 50) |             |     |           | <b>Total classificado corretamente</b> | 88            |           |             |          |

Na cena ETM+ (bandas 1-5 e 7), não submetida ao MLME (**Tabela 4.4**), foi verificado um desempenho semelhante ao das Imagens Fração, no que se refere à Análise Discriminante. A porcentagem de acerto neste tipo de imagem foi levemente superior apenas para a classe Campo Cerrado, com 78% (contra 75% nas IF), enquanto que o CSS foi menos discriminado, apresentando 11% de suas amostras como sendo de CC (contra 9% nas IF). As demais classes obtiveram valores bem aproximados.

No caso da imagem NDVI (**Tabela 4.5**), a capacidade de discriminação destas fitofisionomias foi substancialmente inferior aos resultados alcançados para as IF-VD / R (**Tabelas 4.2 e 4.3**), assim como para a cena ETM+ (bandas 1-5 e 7) (**Tabela 4.4)**. A diferença mais significativa foi verificada com as classes Campo Limpo e Campo Sujo, cujo erro nesta imagem ficou em torno de 25 % e 48 %, respectivamente.

A classe CS apresentou na imagem NDVI uma forte associação espectral com o CC e com o CL, enquanto que o próprio CL obteve uma associação maior com o CS. Esta associação pode ser confirmada na **Tabela 4.5**. Já o CSS e o CC apresentaram, respectivamente, 18% e 29% de erro. Neste caso, o CSS teve uma associação maior com o CC, enquanto que este foi mais associado ao CS. A Mata de Galeria, o solo e a água foram alvos bem discriminados, com aproximadamente 100 % das amostras identificadas corretamente.

|                              | Agua     | cc  | CL  | <b>CSS</b>                             | $\mathsf{cs}$ | <b>MG</b> | Solo | % acerto |
|------------------------------|----------|-----|-----|----------------------------------------|---------------|-----------|------|----------|
| <b>Agua</b>                  | 50       | 0   | 0   | 0                                      | 0             | 0         | 0    | 100      |
| cc                           | 0        | 117 | 0   | 9                                      | 24            | 0         | 0    | 78       |
| CL                           | 0        | 0   | 144 | 0                                      | 6             | $\Omega$  | 0    | 96       |
| <b>CSS</b>                   | $\Omega$ | 16  | 0   | 134                                    | 0             | $\Omega$  | 0    | 89       |
| $\mathsf{cs}$                | $\Omega$ | 32  | 6   | $\Omega$                               | 112           | $\Omega$  | 0    | 75       |
| <b>MG</b>                    | 0        | 0   | 0   | 1                                      | $\Omega$      | 149       | 0    | 99       |
| Solo                         | 0        | 0   | 0   | 0                                      | $\Omega$      | 0         | 50   | 100      |
| $n = 150$ (solo e água = 50) |          |     |     | <b>Total classificado corretamente</b> |               | 89        |      |          |

**Tabela 4.4**. Análise Discriminante para a cena ETM+ (bandas 1-5 e 7).

**Tabela 4.5**. Análise Discriminante para a imagem NDVI.

|                              | Agua     | cc  | CL  | <b>CSS</b>                      | $\mathsf{cs}$ | <b>MG</b> | Solo | % acerto |
|------------------------------|----------|-----|-----|---------------------------------|---------------|-----------|------|----------|
| Agua                         | 50       | 0   | 0   | $\Omega$                        | 0             | 0         | 0    | 100      |
| cc                           | 0        | 106 | 1   | 14                              | 29            | 0         | 0    | 71       |
| <b>CL</b>                    | $\Omega$ | 1   | 112 | 0                               | 37            | $\Omega$  | 0    | 75       |
| <b>CSS</b>                   | $\Omega$ | 27  | 0   | 123                             | $\Omega$      | $\Omega$  | 0    | 82       |
| $\mathsf{cs}$                | 0        | 38  | 34  | 0                               | 78            | $\Omega$  | 0    | 52       |
| <b>MG</b>                    | 0        | 0   | 0   | 1                               | $\Omega$      | 149       | 0    | 99       |
| Solo                         | $\Omega$ | 0   | 1   | 0                               | $\Omega$      | 0         | 49   | 98       |
| $n = 150$ (solo e água = 50) |          |     |     | Total classificado corretamente |               |           |      | 78       |

## **Grau de separabilidade**

Com base na Matriz "F" (Estatística F), com a qual pode-se avaliar o grau de separabilidade entre as classes amostradas, as Imagens Fração "Valor Digital" apresentaram, em média, valores "F" semelhantes àqueles obtidos pelas Imagens Fração

"Reflectância" (**Tabelas 4.6** e **4.7**). Tal fato não anula as diferenças entre estas imagens nem tão pouco a importância da normalização radiométrica destes dados, mas reforça a idéia de que uma correção atmosférica, em análises atemporais, influi pouco nos resultados obtidos pelo MLME.

|               | <b>Agua</b> | cc      | CL      | <b>CSS</b> | $\mathsf{cs}$ | <b>MG</b> | Solo |
|---------------|-------------|---------|---------|------------|---------------|-----------|------|
| <b>Agua</b>   | 0.00        |         |         |            |               |           |      |
| cc            | 3823.24     | 0.00    |         |            |               |           |      |
| <b>CL</b>     | 5429.21     | 673.34  | 0.00    |            |               |           |      |
| <b>CSS</b>    | 3696.74     | 241.72  | 1654.84 | 0.00       |               |           |      |
| $\mathsf{cs}$ | 4049.97     | 87.55   | 307.83  | 619.95     | 0.00          |           |      |
| ΜG            | 7206.63     | 5280.07 | 8811.01 | 3363.37    | 6648.27       | 0.00      |      |
| Solo          | 7923.21     | 2969.10 | 1373.34 | 4023.70    | 2431.10       | 8752.70   | 0.00 |

**Tabela 4.6**. Matriz "F" para as Imagens Fração "Valor Digital" (IF-VD).

**Tabela 4.7**. Matriz "F" para as Imagens Fração "Reflectância" (IF-R).

|               | Água    | cc      | <b>CL</b> | <b>CSS</b> | $\mathsf{cs}$ | МG      | Solo |
|---------------|---------|---------|-----------|------------|---------------|---------|------|
| <b>Agua</b>   | 0.00    |         |           |            |               |         |      |
| cc            | 3788.75 | 0.00    |           |            |               |         |      |
| <b>CL</b>     | 5447.85 | 676.80  | 0.00      |            |               |         |      |
| <b>CSS</b>    | 3634.33 | 256.67  | 1693.11   | 0.00       |               |         |      |
| $\mathsf{cs}$ | 4051.09 | 89.16   | 303.21    | 647.77     | 0.00          |         |      |
| <b>MG</b>     | 6936.22 | 5179.30 | 8691.36   | 3228.50    | 6541.73       | 0.00    |      |
| Solo          | 7713.76 | 2523.24 | 1153.63   | 3437.54    | 2077.61       | 7413.70 | 0.00 |

Nesta matriz, quanto menor o valor de "F", menor a separabilidade (ou distância) entre as fitofisionomias, indicando, por sua vez, uma maior dificuldade de identificação ou mapeamento deste bioma.

Com base nestes valores, foi confirmada a forte associação entre as classes Campo Sujo e Campo Cerrado, apresentando um valor "F" menor dentre estas duas matrizes (média de 88). As demais classes com menor grau de separabilidade foram, em ordem crescente: CC e CSS (média de 249), CS e CL (média de 306), CS e CSS (média de 633), e CL e CC (média 674). Classes como MG, solo e água apresentaram valores "F" mais elevados, indicando uma boa separabilidade destes componentes nas IF.

De uma forma geral, o grau de separabilidade é inversamente proporcional à associação observada entre os estratos fisionômicos do bioma Cerrado. Sendo assim, o valor "F" aumenta à medida que se caminha para os extremos destas fisionomias. Como exemplo, o maior valor desta matriz foi verificado na baixa associação das classes MG e CL, decaindo gradativamente quando a relação entre as classes torna-se mais tênue ou menos abrupta (ex. MG e CSS ou CL e solo).

Na matriz "F" referente à imagem ETM+ (bandas 1-5 e 7) (**Tabela 4.8**), foram verificados valores significativamente mais baixos daqueles apresentados pelas matrizes correspondentes às Imagens Fração (VD e R) e Imagem NDVI (**Tabela 4.9**). Dessa forma, as classes de Cerrado marcadas por uma mistura espectral mais intensa, em geral posicionadas entre os limites dos estratos fisionômicos (ex. Campo Sujo, Campo Cerrado e Cerrado *sensu stricto*), apresentaram os valores mais baixos neste tipo de análise estatística.

Como exemplo desta baixa separabilidade, podem-se citar as classes Campo Sujo e Campo Cerrado (31), seguido pelas classes Cerrado *sensu stricto* e Campo Cerrado (91), Campo Sujo e Campo Limpo (124), Campo Sujo e Cerrado *sensu stricto* (227), e Campo Limpo e Campo Cerrado (259). Tais valores nas Imagens Fração (IF-VD) foram, na mesma ordem: 87, 241, 307, 619 e 673. Na imagem NDVI, tais valores "F" foram, respectivamente: 121, 335, 106, 859 e 453. As classes naturalmente distantes em termos fisionômicos, ou seja, com baixa associação, apresentaram, em geral, um alto valor "F", permanecendo as diferenças entre os grupos de imagens avaliados. Neste caso, o NDVI obteve a melhor resposta, enquanto que a imagem ETM+ (bandas 1-5 e 7) continuou com baixo desempenho.

|               | <b>Agua</b> | cc      | <b>CL</b> | <b>CSS</b> | $\mathsf{CS}\phantom{0}$ | <b>MG</b> | Solo |
|---------------|-------------|---------|-----------|------------|--------------------------|-----------|------|
| <b>Agua</b>   | 0.00        |         |           |            |                          |           |      |
| cc            | 1498.39     | 0.00    |           |            |                          |           |      |
| CL            | 2101.55     | 259.88  | 0.00      |            |                          |           |      |
| <b>CSS</b>    | 1413.67     | 91.56   | 622.83    | 0.00       |                          |           |      |
| $\mathsf{cs}$ | 1598.26     | 31.08   | 124.17    | 227.55     | 0.00                     |           |      |
| MG            | 2600.35     | 1872.73 | 3164.77   | 1183.09    | 2344.14                  | 0.00      |      |
| Solo          | 2920.03     | 1952.71 | 1508.61   | 2214.68    | 1818.32                  | 3853.44   | 0.00 |

**Tabela 4.8**. Matriz "F" para a cena ETM+ (bandas 1-5 e 7).

|               | Água     | cc      | <b>CL</b> | <b>CSS</b> | $\mathsf{cs}$ | <b>MG</b> | Solo |
|---------------|----------|---------|-----------|------------|---------------|-----------|------|
| Água          | 0.00     |         |           |            |               |           |      |
| cc            | 6503.87  | 0.00    |           |            |               |           |      |
| <b>CL</b>     | 4303.02  | 453.70  | 0.00      |            |               |           |      |
| <b>CSS</b>    | 8762.33  | 333.32  | 1569.11   | 0.00       |               |           |      |
| $\mathsf{cs}$ | 5311.12  | 121.11  | 106.00    | 859.46     | 0.00          |           |      |
| <b>MG</b>     | 21983.34 | 9143.73 | 13671.00  | 5977.01    | 11369.45      | 0.00      |      |
| Solo          | 920.30   | 1892.65 | 809.01    | 3186.93    | 1276.13       | 12347.68  | 0.00 |

**Tabela 4.9**. Matriz "F" para a imagem NDVI.

Como exemplo desta baixa separabilidade, pode-se citar as classes Campo Sujo e Campo Cerrado (31), seguido pelas classes Cerrado *sensu stricto* e Campo Cerrado (91), Campo Sujo e Campo Limpo (124), Campo Sujo e Cerrado *sensu stricto* (227), e Campo Limpo e Campo Cerrado (259). Tais valores nas Imagens Fração (IF-VD) foram, na mesma ordem: 87, 241, 307, 619 e 673. Na imagem NDVI, tais valores "F" foram, respectivamente: 121, 335, 106, 859 e 453. As classes naturalmente distantes em termos fisionômicos, ou seja, com baixa associação, apresentaram, em geral, um alto valor "F", permanecendo as diferenças entre os grupos de imagens avaliados. Neste caso, o NDVI obteve a melhor resposta, enquanto que a imagem ETM+ (bandas 1-5 e 7) continuou com baixo desempenho.

Com base nas análises realizadas até o momento (Matriz Discriminante e Matriz "F"), o Modelo Linear de Mistura Espectral (VD e R) se mostrou tão ou mais eficaz que os demais grupos de imagens avaliados, ora para a realização de um mapeamento do Cerrado ora para um acompanhamento da proporção de cada componente em uma dada região. Outras vantagens já mencionadas, tal como a redução dos dados de entrada em Imagens Fração, apresentando um parâmetro físico da superfície, reforçam esta condição. Embora o método não tenha discriminado todas as fitofisionomias com 100% de acerto, este obteve, para as classes mais críticas, valores satisfatórios, compensados por uma separabilidade média também elevada.

### **4.2.2 - Modelo Linear Específico**

Estes resultados referem-se às análises realizadas com Imagens Fração obtidas do modelo linear específico (Campo Limpo, Campo Sujo e Cerrado *sensu stricto*), utilizando espectros obtidos na área de estudo (IF - *Referência*) e na própria imagem ETM+ Reflectância (IF - *Imagem*). A análise foi restrita às classes CL, CS, CC e CSS. A título de comparação, os procedimentos estatísticos foram igualmente conduzidos com as IF obtidas da técnica MNF, e também com a cena ETM+ (Reflectância, bandas 1-5 e 7).

As **Figuras 4.7** e **4.8** ilustram as IF resultantes deste modelo, com *endmembers*  obtidos diretamente na imagem ETM+ e por espectrorradiometria de campo (espectros de referência), respectivamente. As imagens sintéticas (ou Imagens Fração), para ambos conjuntos de dados, apresentaram resultados muito parecidos no que se refere à discriminação das fitofisionomias.

Em termos visuais, os três componentes (CL, CS e CSS), cujos *endmembers* foram submetidos ao método WLS, demonstram de fato áreas no parque ocupadas pelas respectivas fitofisionomias. Os componentes CL e CSS foram bem realçados, porém, com pequenas omissões, verificadas no mapa de vegetação do PNB (camada vetorial sobre as imagens fração). No terceiro componente, Campo Sujo, algumas áreas foram realçadas, provavelmente subestimando a presença desta classe de Cerrado no parque.

Por outro lado, a composição colorida (RGB), gerada com as IF CSS (*Red*), CL (*Green*) e CS (*Blue*), trouxe uma boa contribuição para a discriminação das fitofisionomias, inclusive do Campo Cerrado (CC). Nesta imagem (**Figuras 4.7** e **4.8**), as classes de vegetação são realçadas de acordo com a proporção de cobertura vegetal. As áreas de maior confusão espectral, comumente verificada entre o CS e o CC, ou entre o CL e o CS, foram destacadas, com grande semelhança com o mapa atualizado (**Figura 4.9**). Neste sentido, o modelo linear específico apresentou um potencial superior ao modelo linear geral, na identificação destas fitofisionomias. Uma comparação visual dos resultados gerados pelos dois modelos lineares é realizada com base na **Figura 4.10**.

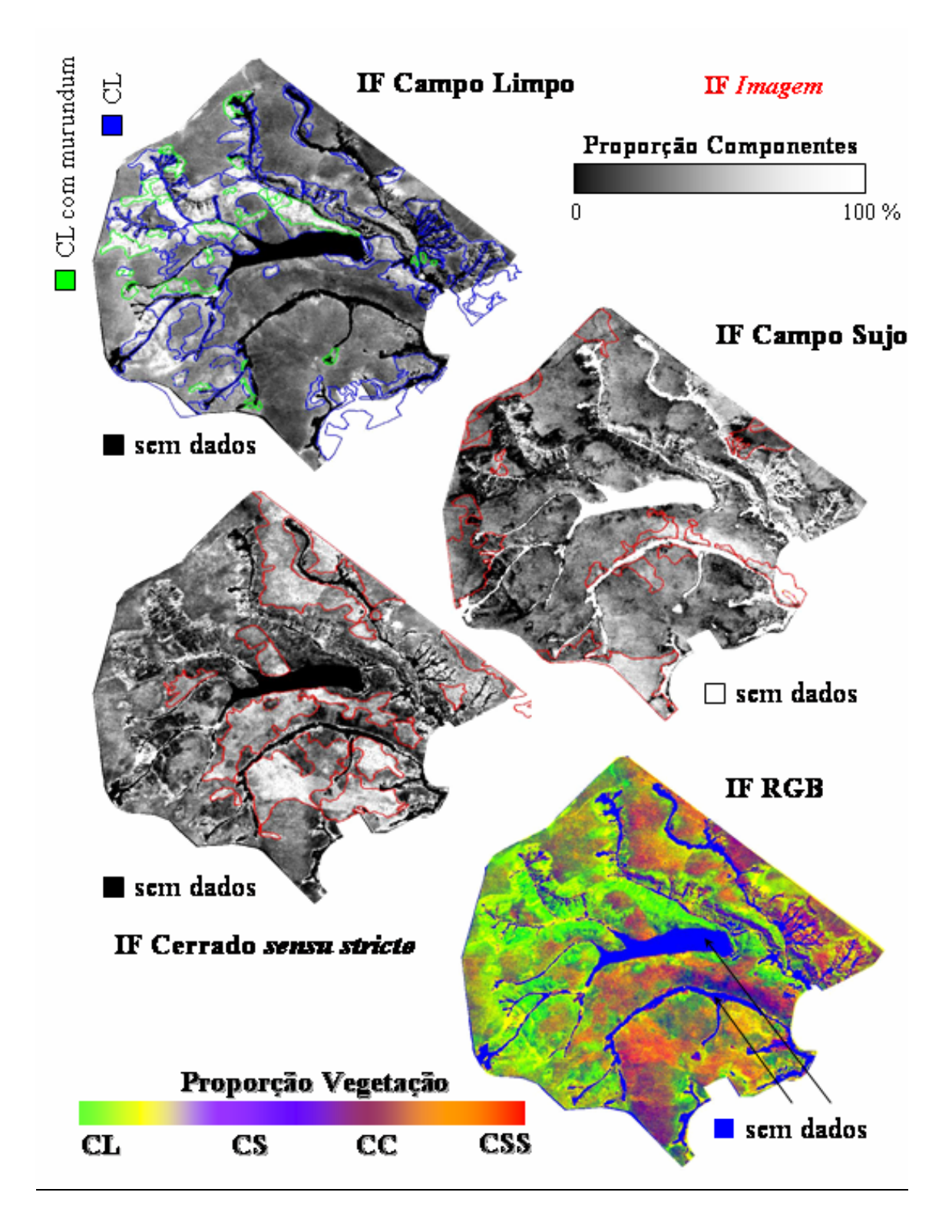

**Figura 4.7**. IF do PNB, resultantes do modelo linear específico, com *endmembers* obtidos diretamente na imagem ETM+. IF RGB: CSS/CL/CS. A legenda "sem dados" indica as áreas de MG, solo exposto e água, mascaradas nesta análise.

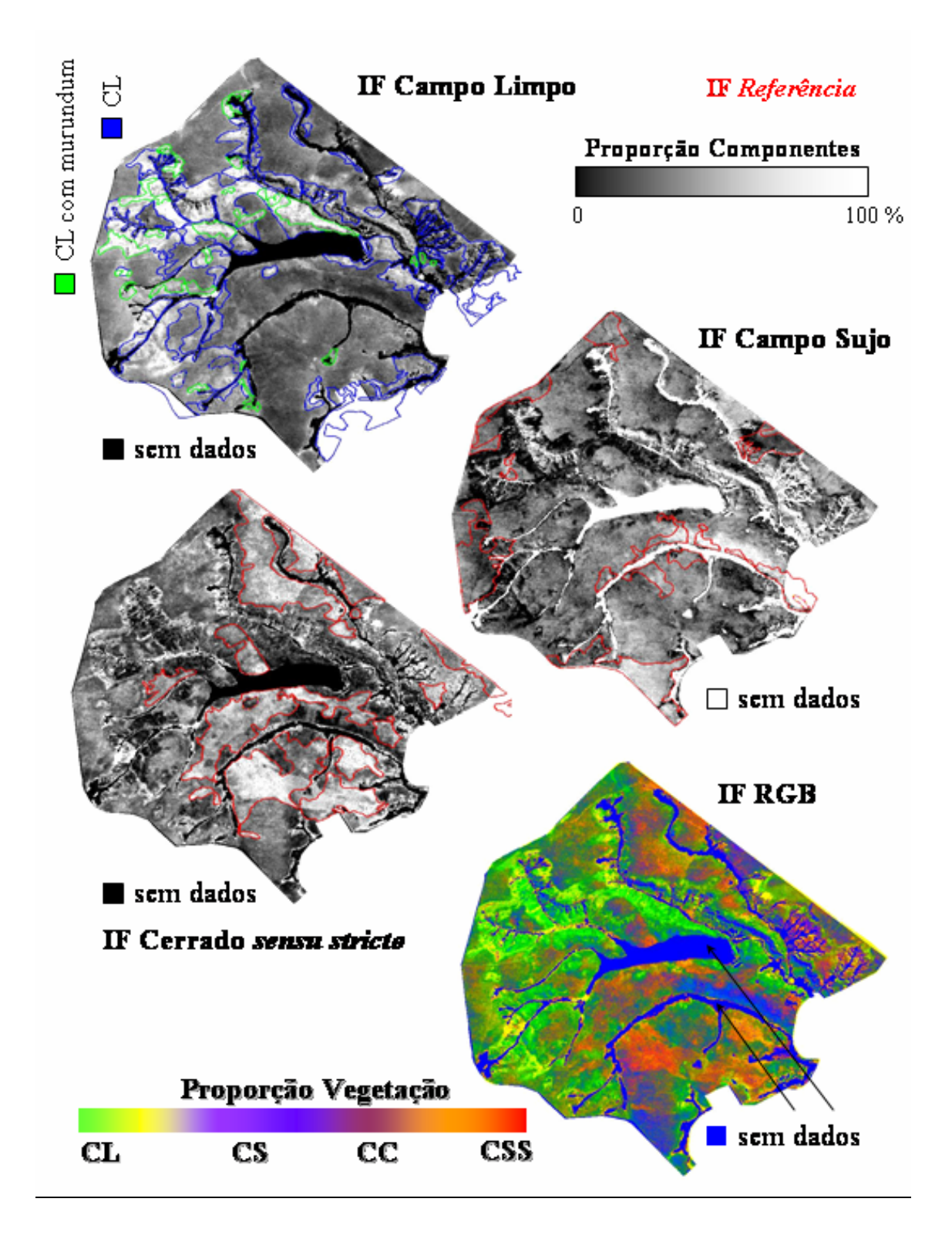

**Figura 4.8**. Imagens Frações do PNB, resultantes do modelo linear específico, com *endmembers* obtidos por espectrorradiometria de campo. IF RGB: CSS/CL/CS. A legenda "sem dados" indica as áreas de MG, solo exposto e água, mascaradas nesta análise.

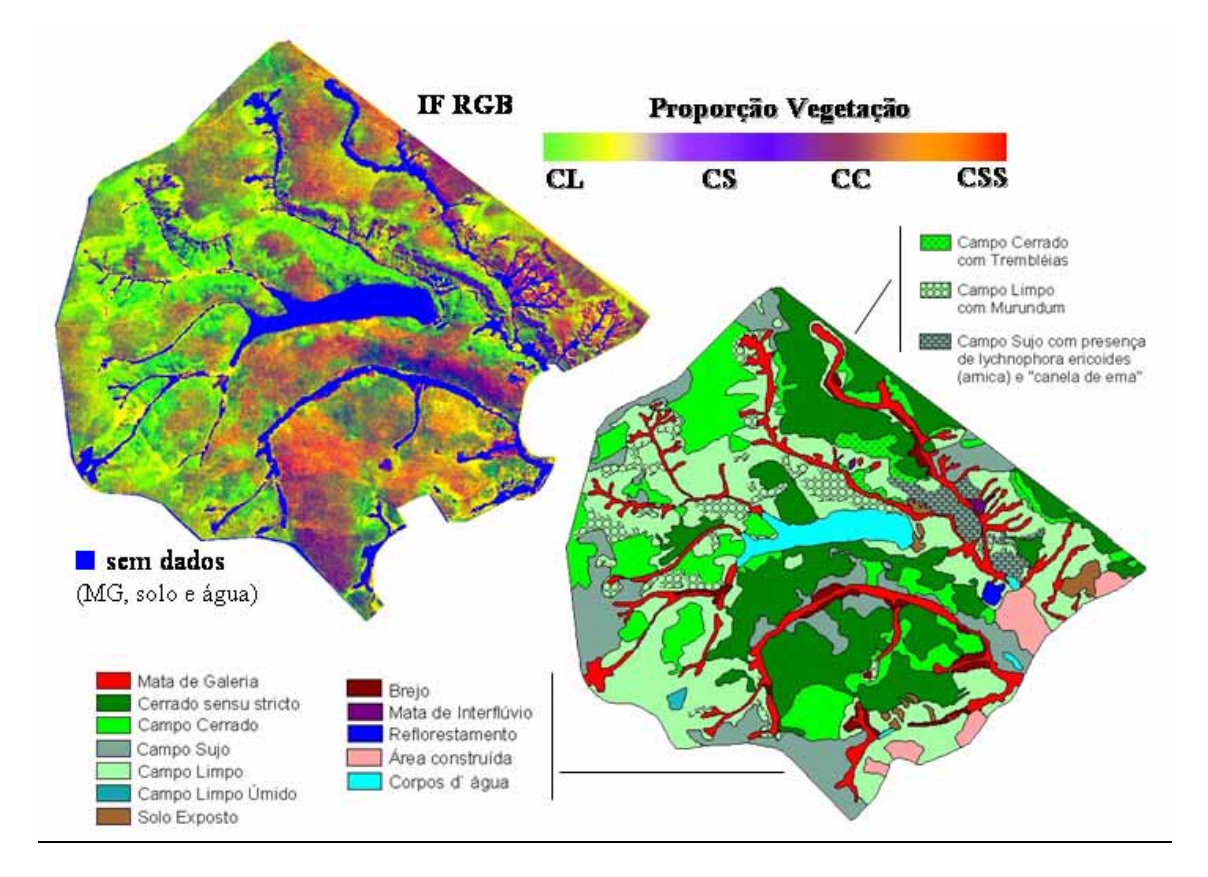

**Figura 4.9**. Comparação entre a IF RGB (modelo linear específico) e o mapa de vegetação atualizado do PNB.

Os dois modelos (geral e específico) podem ser utilizados em conjunto, considerando que o primeiro destacou, com grande fidelidade ao mapa (verdade de campo), as classes temáticas Mata de Galeria (áreas com vegetação densa), solo exposto e corpos d`água (represa). Sabe-se que essas informações, facilmente obtidas pelo MLME, são de extrema importância para um monitoramento ambiental, quando o interesse é a detecção de mudanças na cobertura do solo (uso da terra), ou quando se objetiva uma análise da emissão/absorção de gases como o  $CO<sub>2</sub>$ , por exemplo, onde os parâmetros são diferenciados para cada espécie vegetal.

Quanto à qualidade das IF resultantes do modelo linear específico, a mesma está relacionada a uma série de fatores, às vezes inerente aos estudos aqui realizados. Dentre estes fatores destacam-se:

1) A qualidade dos *endmembers*. Por se tratar este bioma de um mosaico de vegetação, onde a presença dos três estratos é constante (além do solo), a obtenção de espectros puros torna-se uma etapa mais difícil, mesmo quando realizada com um espectrorradiômetro aerotransportado, caso desta pesquisa. A chance de o espectro apresentar uma pequena proporção de solo, arbustos e folhas é alta, dificultando a separação de um ou outro componente. Uma sugestão seria a elaboração de uma biblioteca espectral a partir de dados coletados com um espectrorradiômetro na superfície. Mesmo assim, o problema da mistura pode persistir quando medidas radiométricas foram feitas, por exemplo, do dossel de um Cerrado *sensu stricto*, onde o controle do analista é menor.

2) A constituição do MLME (número de *endmembers*). A definição do conjunto de *endmembers* aplicados ao modelo mostrou ser importante na obtenção das Imagens Fração. Neste caso, pode ter faltado ao modelo linear específico um quarto componente (sombra, etc), capaz de trazer um melhor modelamento aos *pixels*, considerando que algum componente não foi ajustado. Como conseqüência deste ajuste deficiente, observa-se a IF Campo Sujo, pouco diferenciada das áreas de Campo Limpo ou de Campo Cerrado.

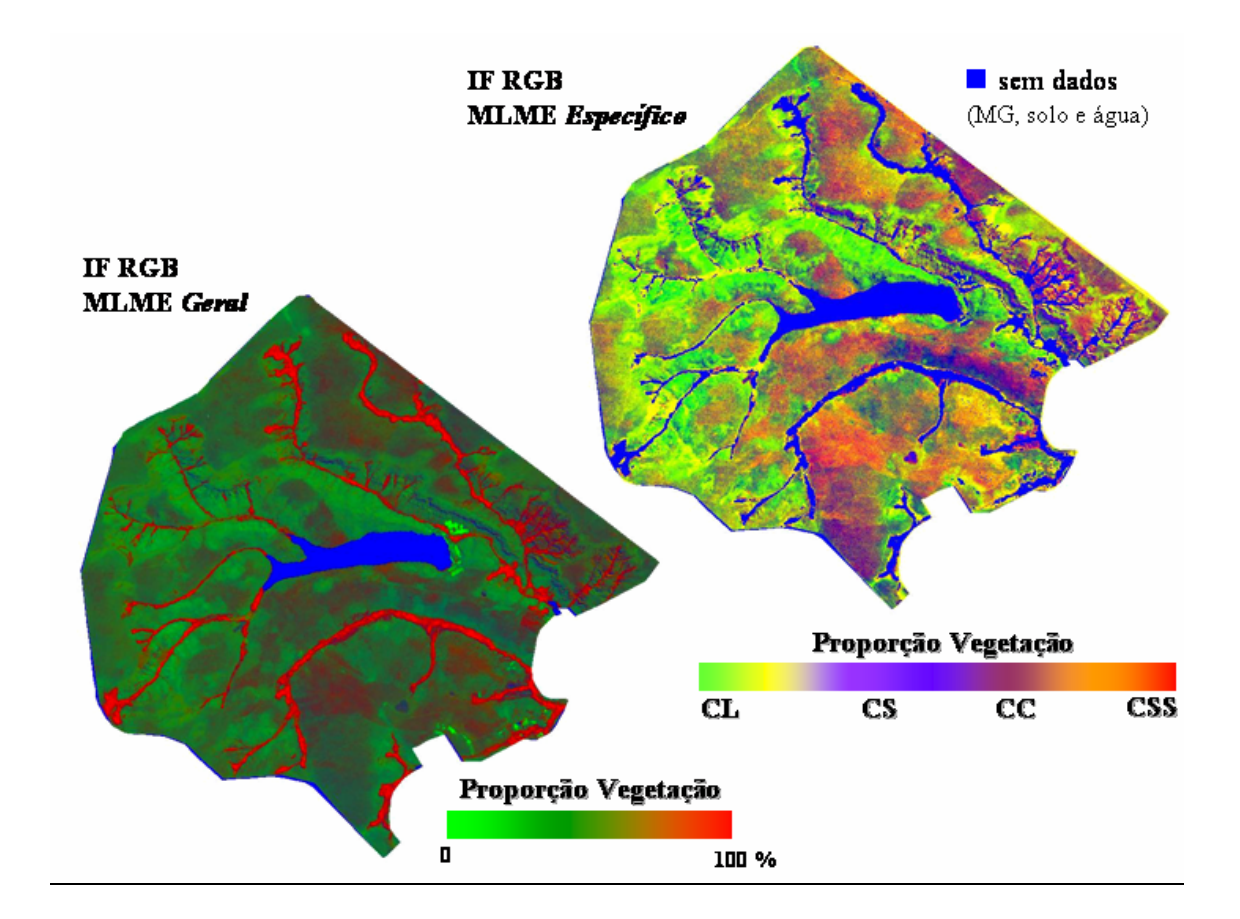

**Figura 4.10**. Comparação visual entre as IF (RGB) geradas a partir do MLME geral e específico. Observa-se um destaque maior das classes de Cerrado com as imagens obtidas pelo MLME específico.

# **Análise Discriminante**

Com base na Análise Discriminante (**Tabelas 4.10** e **4.11**), foi observado um desempenho similar entre as Imagens Fração *Referência* (*endmembers* obtidos por espectrorradiometria de campo) e Imagens Fração *Imagem* (*endmembers* obtidos da própria cena ETM+) para a discriminação das principais fitofisionomias no PNB (CL, CS, CC e CSS). Esta semelhança dos valores, confirmada também pelas análises visuais (**Figuras 4.7** e **4.8**), ressalta um ponto positivo para o método, demonstrando uma robustez do MLME específico ao acomodar *endmembers* advindos de fontes de dados diferentes, sem, no entanto, apresentar perdas na qualidade dos resultados. Em outras palavras, o potencial do MLME no bioma Cerrado está mais associado à qualidade dos *endmembers* e à maneira com estes foram combinados no próprio modelo, do que com a forma de obtenção dos *endmembers* (*Imagem* ou *Referência*). Entretanto, e sempre que possível, a espectrorradiometria de campo, ou laboratório, deve ser considerada neste tipo de análise.

|                | <b>CSS</b>                             | СC  | СS  | CL | % acerto |  |  |  |
|----------------|----------------------------------------|-----|-----|----|----------|--|--|--|
| <b>CSS</b>     | 132                                    | 18  |     |    | 88       |  |  |  |
| cc             | 11                                     | 111 | 28  |    | 74       |  |  |  |
| $\mathsf{cs}$  |                                        | 33  | 111 | 6  | 74       |  |  |  |
| CL             |                                        | 143 |     |    |          |  |  |  |
| <i>n</i> = 150 | <b>Total classificado corretamente</b> | 83  |     |    |          |  |  |  |

**Tabela 4.10**. Análise Discriminante para as Imagens Fração *Referência*.

**Tabela 4.11**. Análise Discriminante para as Imagens Fração *Imagem*.

|                | <b>CSS</b>                             | CC. | СS  | CL  | % acerto |
|----------------|----------------------------------------|-----|-----|-----|----------|
| <b>CSS</b>     | 134                                    | 16  |     |     | 89       |
| cc             | 11                                     | 111 | 28  |     | 74       |
| $\mathsf{cs}$  |                                        | 35  | 108 | 6   | 72       |
| CL             |                                        |     |     | 143 | 95       |
| <i>n</i> = 150 | <b>Total classificado corretamente</b> | 83  |     |     |          |

Em relação ao comportamento destas fitofisionomias, confirmou-se uma confusão espectral intensa entre Campo Sujo e Campo Cerrado, fato este observado também com as demais categorias de imagens analisadas. Dessa forma, e com base nas IF *Referência*,

22% das amostras de CS foram identificadas como CC, e apenas 4% como CL. Por outro lado, 19% das amostras de CC foram identificadas como CS, e apenas 7% como CSS. As classes CL e CSS foram bem discriminadas por esta categoria de imagem, com 95% e 88% de acerto, respectivamente. Os valores obtidos pelas IF *Imagem* foram bastante aproximados, com pequenas diferenças em relação às classes CS e CSS, com 72% e 89% de acerto contra 74% e 88% obtido pelas IF *Referência*, respectivamente.

Com base na Análise Discriminante para a Imagem ETM+ (bandas 1-5 e 7), verificou-se uma inversão no potencial de identificação das classes CS e CL por parte das Imagens Fração e por essa categoria de imagem. Assim, e de acordo com os valores apresentados nas **Tabelas 4.10** e **4.12**, o CS foi melhor discriminado (96% de acerto) na imagem ETM+ (bandas 1-5 e 7), registrando apenas 4% de confusão com o CL. Por outro lado, o CL foi mal discriminado quando comparado com os resultados obtidos pelo MLME, apresentando uma forte associação com o CC (cerca de 20%). A confusão espectral entre CS e CC, neste caso maior com a utilização do modelo linear específico, é uma característica comum no Cerrado, enquanto que a outra associação, entre CL e CC, é mais atípica e, portanto, mais simples para ser corrigida em um mapeamento. As demais classes (CC e CSS) apresentaram uma porcentagem de acerto aproximada, levemente superiores na imagem ETM+ (bandas 1-5 e 7).

![](_page_21_Picture_124.jpeg)

![](_page_21_Picture_125.jpeg)

Visando complementar a avaliação do MLME na discriminação das classes de Cerrado no PNB, a Análise Discriminante foi conduzida com as Imagens Fração obtidas a partir das bandas MNF 1 e 2. De acordo com os valores apresentados na matriz de classificação (**Tabela 4.13**), o uso da técnica MNF mostrou-se favorável, na medida em que todas as classes foram melhor discriminadas em relação às IF *Referência* e IF *Imagem*.

|            | <b>CSS</b>                                   | СC  | СS  | СL  | % acerto |  |  |
|------------|----------------------------------------------|-----|-----|-----|----------|--|--|
| <b>CSS</b> | 135                                          | 15  |     |     | 90       |  |  |
| cc         | 9                                            | 115 | 26  |     | 77       |  |  |
| <b>CS</b>  |                                              | 30  | 116 | 4   | 77       |  |  |
| CL         | O                                            |     | 6   | 144 | 96       |  |  |
| $n = 150$  | <b>Total classificado corretamente</b><br>85 |     |     |     |          |  |  |

**Tabela 4.13**. Análise Discriminante para as Imagens Fração MNF.

### **Grau de Separabilidade**

Com base nas **Tabelas 4.14** e **4.15**, foi verificado um grau de separabilidade entre as fitofisionomias de Cerrado (CL, CS, CC e CSS) levemente superior nas IF (modelo linear específico) geradas a partir de um conjunto de *endmembers* obtidos por espectrorradiometria de campo (referência). Provavelmente, esta pequena diferença com os valores obtidos pelas IF *Imagem* (endmembers da própria imagem) não influi na precisão de um mapeamento. Dessa forma, qualquer que seja a biblioteca espectral utilizada, o potencial do MLME na discriminação dessas classes de vegetação será o mesmo. Tal fato é reforçado pelas Imagens Frações apresentadas nas **Figuras 4.7** e **4.8**.

Em relação a estes valores (**Tabela 4.14**), o grau de separabilidade foi maior, obviamente, entre fitofisionomias de estratos opostos (herbáceo / arborescente), como constatado entre as classes CSS e CL (1932). Esta separabilidade vai diminuindo na medida em que os estratos de vegetação estão mais próximos, como ocorre entre as classes CSS e CS (767), CC e CSS (304). O menor grau de separabilidade ficou entre as classes CS e CC. Como conseqüência, há uma maior dificuldade em mapear (discriminar) essas classes, fato observado através da Análise Discriminante e nas próprias IF.

|                          | <b>CSS</b> | CC     |        | СL   |
|--------------------------|------------|--------|--------|------|
| <b>CSS</b>               | 0.00       |        |        |      |
| cc                       | 304.63     | 0.00   |        |      |
| $\mathsf{CS}\phantom{0}$ | 767.71     | 105.15 | 0.00   |      |
| <b>CL</b>                | 1932.44    | 731.21 | 311.47 | 0.00 |

**Tabela 4.14**. Matriz "F" para as Imagens Fração *Referência*.

|                          | CSS     | СC     | СS     | CL   |
|--------------------------|---------|--------|--------|------|
| <b>CSS</b>               | 0.00    |        |        |      |
| cc                       | 288.36  | 0.00   |        |      |
| $\mathsf{CS}\phantom{0}$ | 730.79  | 101.07 | 0.00   |      |
| СL                       | 1864.29 | 713.11 | 306.84 | 0.00 |

**Tabela 4.15**. Matriz "F" para as Imagens Fração *Imagem*.

A mesma análise (Estatística "F") foi aplicada aos dados ETM+ (bandas 1-5 e 7) (**Tabela 4.16**), visando comparar o potencial do MLME. Foi constatado um resultado semelhante àquele já demonstrado pelo modelo linear geral, ou seja, um grau de separabilidade significativamente maior para as IF como um todo.

Assim, e considerando que na Análise Discriminante os resultados estatísticos foram bem próximos entre esses dois conjuntos de dados (IF e Imagens Originais), o potencial do MLME no mapeamento do Cerrado fica mais evidente após a comparação dos resultados apresentados pelas **Tabelas 4.14** e **4.16**, com destaque aos valores "F" mais baixos na cena ETM+ (bandas 1-5 e 7), sem o uso de qualquer técnica para o realce das informações. Mais especificamente em relação aos valores da **Tabela 4.16** observa-se um grau de separabilidade muito pequeno entre o CL e o CC (38), classes que normalmente não apresentam uma confusão espectral ou dificuldades para discriminação das mesmas.

|                          | <b>CSS</b> | СC     | СS     | CL   |
|--------------------------|------------|--------|--------|------|
| <b>CSS</b>               | 0.00       |        |        |      |
| cc                       | 117.74     | 0.00   |        |      |
| $\mathsf{CS}\phantom{0}$ | 750.26     | 291.73 | 0.00   |      |
| СL                       | 289.96     | 38.87  | 129.96 | 0.00 |

**Tabela 4.16**. Matriz "F" para a cena ETM+ (bandas 1-5 e 7).

Na última categoria de dados, das IF geradas com endmembers provenientes de imagens MNF, os resultados indicam que a técnica de ajuste de ruídos e redução espectral, juntamente com o método de desmistura linear, é uma boa opção de processamento de imagens visando o estudo das fisionomias de Cerrado. Os valores "F" (**Tabela 4.17**), assim como os valores obtidos pela Análise Discriminante (**Tabela** 

**4.13**), foram superiores às demais categorias de dados, indicando, por exemplo, uma maior sensibilidade dessas IF à variação na cobertura vegetal no PNB, normalmente caracterizadas por uma forte associação natural entre as fitofisionomias. A imagem MNF (RGB 1/2/3) por si só proporciona um ótimo realce da vegetação (**Figura 3.14**).

|                          | <b>CSS</b> | СC     | CS     | CL   |
|--------------------------|------------|--------|--------|------|
| <b>CSS</b>               | 0.00       |        |        |      |
| cc                       | 335.65     | 0.00   |        |      |
| $\mathsf{CS}\phantom{0}$ | 842.43     | 114.58 | 0.00   |      |
| СL                       | 2162.96    | 822.71 | 352.09 | 0.00 |

**Tabela 4.17**. Matriz "F" para as Imagens Fração MNF.

### **4.3 - Interferência Atmosférica no MLME**

A avaliação da interferência atmosférica no Modelo Linear de Mistura Espectral foi realizada por meio de uma análise estatística denominada Teste de Médias ou Testet, utilizando-se dados obtidos diretamente das IF - **V**alor **D**igital e IF - **R**eflectância (modelo linear geral). Pretendia-se, assim, observar a existência de diferenças significativas entre os dois conjuntos de dados, cada qual com três IF (Vegetação, Solo e Sombra). Amostras das seguintes variáveis foram comparadas entre si: Campo Limpo (CL), Campo Sujo (CS), Campo Cerrado (CC), Cerrado sensu stricto (CSS) e Mata de Galeria (MG). Dois possíveis eventos foram definidos ( $H_0$  e  $H_1$ ), ao nível de segurança de 5% (α = 0.05):

H<sub>0</sub>: média dos valores na IF - VD = média dos valores na IF - R ( $p ≥ 0.05$ ).

H<sub>1</sub>: média dos valores na IF - VD ≠ média dos valores na IF - R ( $p ≤ 0.05$ ).

As **Tabelas 4.18**, **4.19** e **4.20** demonstram os resultados obtidos a partir desta análise. Todas as classes de vegetação apresentaram diferenças significativas nas médias dos valores encontrados nas IF - VD e R (*p ≤ 0,05*). Pode-se afirmar, dessa forma, que a correção atmosférica influi na proporção das frações contidas em cada *pixel*, após o uso do MLME (frações correspondentes aos *endmembers* utilizados no modelo linear), sem, no entanto, aumentar o potencial deste na discriminação das classes de Cerrado. Este fato é reforçado com os resultados apresentados nas **Tabelas** 

**4.2** e **4.3**, onde o potencial discriminatório das IF - VD e IF - R no Cerrado foi o mesmo numa análise atemporal.

Entretanto, esta diferença na média dos valores deve ser considerada em uma análise multitemporal, onde as fitofisionomias apresentarão uma média diferente para cada data de imagem processada, implicando em resultados não fidedignos para a área de estudo, caso a correção atmosférica não tenha sido realizada previamente na imagem.

Ainda nesta abordagem, a classe temática *Solo* e *Água* não apresentaram diferenças significativas (na média dos valores dos *pixels*) apenas no conjunto IF Água - VD e IF Água - R. Nas demais IF, estas classes foram influenciadas pela correção atmosférica aplicada antes do processamento na cena ETM+. Dessa forma, pode-se prever que uma análise do Cerrado, visando, por exemplo, o acompanhamento de áreas desmatadas ao longo de um determinado período de tempo, poderia ser realizada com imagens sem correção atmosférica, desde que fosse utilizada a IF Água, obtida a partir de dados ETM+. Testes complementares devem ser realizados, a fim de garantir tal procedimento com outro sensor de resolução espacial diferenciada.

| IF Água    | $IF - R$ |            |       |       |           |       |       |
|------------|----------|------------|-------|-------|-----------|-------|-------|
| $IF - VD$  | MG       | <b>CSS</b> | CC    | CS    | <b>CL</b> | Água  | Solo  |
| MG         | 0.000    |            |       |       |           |       |       |
| <b>CSS</b> |          | 0.000      |       |       |           |       |       |
| CC         |          |            | 0.000 |       |           |       |       |
| CS         |          |            |       | 0.000 |           |       |       |
| CL         |          |            |       |       | 0.000     |       |       |
| Água       |          |            |       |       |           | 0.350 |       |
| Solo       |          |            |       |       |           |       | 0.064 |

**Tabela 4.18**. Teste-t realizado com a Imagem Fração Água - VD e R.

**Tabela 4.19**. Teste-t realizado com a Imagem Fração Solo - VD e R.

| <b>IF Solo</b> | $IF - R$ |            |       |       |           |       |       |
|----------------|----------|------------|-------|-------|-----------|-------|-------|
| $IF - VD$      | MG       | <b>CSS</b> | CC    | CS    | <b>CL</b> | Água  | Solo  |
| MG             | 0.000    |            |       |       |           |       |       |
| <b>CSS</b>     |          | 0.000      |       |       |           |       |       |
| CC             |          |            | 0.000 |       |           |       |       |
| <b>CS</b>      |          |            |       | 0.000 |           |       |       |
| CL             |          |            |       |       | 0.000     |       |       |
| Água           |          |            |       |       |           | 0.036 |       |
| Solo           |          |            |       |       |           |       | 0.017 |

**Tabela 4.20**. Teste-t realizado com a Imagem Fração Vegetação - VD e R.

![](_page_26_Picture_130.jpeg)